证券代码:300708 证券简称:聚灿光电 公告编号:2019-007

## 聚灿光电科技股份有限公司

## 关于召开2019年第一次临时股东大会的通知公告

本公司及董事会全体成员保证信息披露的内容真实、准确、完整,不存在虚 假记载、误导性陈述或重大遗漏。

根据《中华人民共和国公司法》(以下简称"公司法")和《公司章程》的 规定,经聚灿光电科技股份有限公司(以下简称"公司")第二届董事会第十八次 会议审议通过,决定于2019年1月24日召开2019年第一次临时股东大会,现将会 议有关事项通知如下:

#### 一、召开会议的基本情况

1、股东大会类型和届次:2019 年第一次临时股东大会

2、股东大会召集人:董事会

3、会议召开符合《公司法》、《上市公司股东大会规则》等法律、法规和《公 司章程》的有关规定。

4、会议召开日期、时间:

现场会议召开时间:2019 年 1 月 24 日(星期四)9:00

网络投票时间:

(1)通过深圳证券交易所交易系统投票时间为:2019 年 1 月 24 日上午 9: 30-11:30,下午 13:00-15:00。

(2)通过深圳证券交易所互联网投票系统投票的具体时间为:2019 年 1 月 23 日 15:00 至 2019 年 1 月 24 日 15:00 期间的任意时间。

5、本次股东大会采取现场投票与网络投票相结合的方式召开。公司股东只 能选择现场投票和网络投票表决方式中的一种,同一表决权出现重复表决的以第 一次投票结果为准。

6、股权登记日:2019 年 1 月 17 日(星期四)

7、出席对象:

(1)公司股东:截至股权登记日(2019 年 1 月 17 日)下午收市时在中国证券 登记结算有限责任公司深圳分公司登记在册的公司全体股东均有权以本通知公 告的方式出席股东大会及参加表决;不能亲自出席股东大会现场会议的股东,可 书面委托授权代理人出席会议和参加表决(该股东代理人不必是本公司股东,授 权委托书见本通知附件),或者在网络投票时间内参加网络投票。

(2)公司董事、监事和高级管理人员。

(3)公司聘请的见证律师及相关人员等。

8、现场会议地点:江苏省苏州市工业园区月亮湾路 15 号中新大厦 32 楼会 议室。

#### 二、会议审议事项

(一)本次股东大会审议的提案为:

- 1、审议《关于修订公司章程的议案》;
- 2、审议《关于修订<监事会议事规则>的议案》;
- 3、审议《关于对全资子公司增资的议案》。

该议案经公司2019年1月9日召开的第二届董事会第十八次会议审议通过, 详 见 刊登在中国证监会指定的创业板信息披露网站 -- 巨 潮 资 讯 网 (http://www.cninfo.com.cn/)上的相关公告。

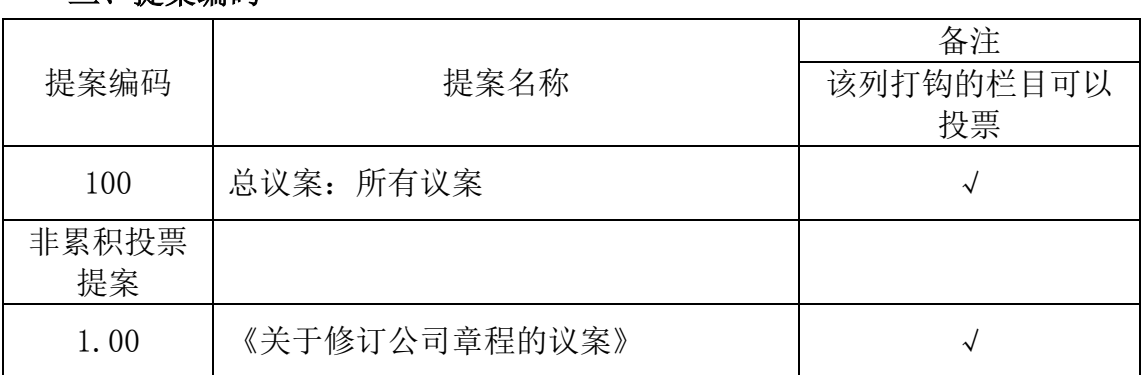

#### 三、提案编码

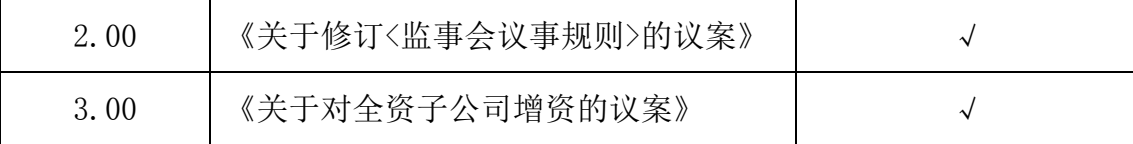

#### 四、会议登记方法

1、登记方法:现场登记、通过信函或传真方式登记。

(1)法人股东登记:法人股东的法定代表人出席的,须持本人身份证、股 东账户卡、加盖公司公章的营业执照复印件、法定代表人证明书办理登记手续; 委托代理人出席的,委托代理人凭本人身份证原件、授权委托书(附件一)、委托 人证券账户卡、加盖委托人公章的营业执照复印件办理登记手续。

(2)自然人股东登记:自然人股东出席的,须持本人身份证、股东账户卡 办理登记手续;委托代理人出席的,委托代理人凭本人身份证原件、授权委托书 (附件一)、委托人证券账户卡办理登记手续。

(3)异地股东可凭以上有关证件采取信函或传真方式登记,股东请仔细填 写《参会股东登记表》(附件二),以便登记确认,并附身份证及股东账号卡复印 件。信函或传真方式须在 2019 年 1 月 22 日 16:30 前送达本公司。来信请寄:江苏 省苏州工业园区月亮湾路15号中新大厦32楼聚灿光电科技股份有限公司证券部, 邮编:215123(信封上请注明"股东大会"字样)。不接受电话登记。

(4)参加网络投票无需登记。

2、登记时间:2019 年 1 月 22 日,上午 9∶00—11∶30,下午 14∶00—16∶ 30。

3、现场登记地点及联系方式:

登记地点:江苏省苏州工业园区月亮湾路 15 号中新大厦 32 楼聚灿光电科 技股份有限公司证券部。

#### 五、参加网络投票的具体操作流程

在本次股东大会上,公司将向股东提供网络投票平台,股东可以通过深圳 证券交易所交易系统或互联网投票系统(http://wltp.cninfo.com.cn)参加网络投票。 网络投票的具体操作流程见附件三。

#### 六、其他事项

1、会议联系方式

联系人: 程飞龙

联系电话: 0512-82258385

联系传真: 0512-82258335 (传真函上请注明"股东大会"字样)

联系邮箱: Focus@focuslightings.com

2、出席本次会议现场会议的股东或股东代表交通费用及食宿费用自理, 会期半天。

 3、出席会议的股东及股东代理人,请于会前半小时携带相关证件原件,到 会场办理登记手续。

 4、网络投票期间,如网络投票系统遇突发重大事件的影响,则本次股东大 会的进程按当日通知进行。

附件一:授权委托书

附件二:参会股东登记表

附件三:参加网络投票的具体流程

特此公告。

聚灿光电科技股份有限公司

#### 董事会

#### 二〇一九年一月九日

附件一

# 授权委托书

兹委托先生/女士代表本人(本公司)出席聚灿光电科技股份有限公司 2019 年第一次临时股东大会,并代表本人(本公司)对会议审议的各项议案按本授权 委托书的指示行使表决权,并代为签署本次会议需要签署的相关文件。本人(本 公司)对审议事项未作具体指示的,代理人□有权/□无权按照自己的意思表决。 表决指示如下:

(说明:在各选票栏中,用"√"表示;不填表示弃权。若无明确指示,代理人可自 行投票。)

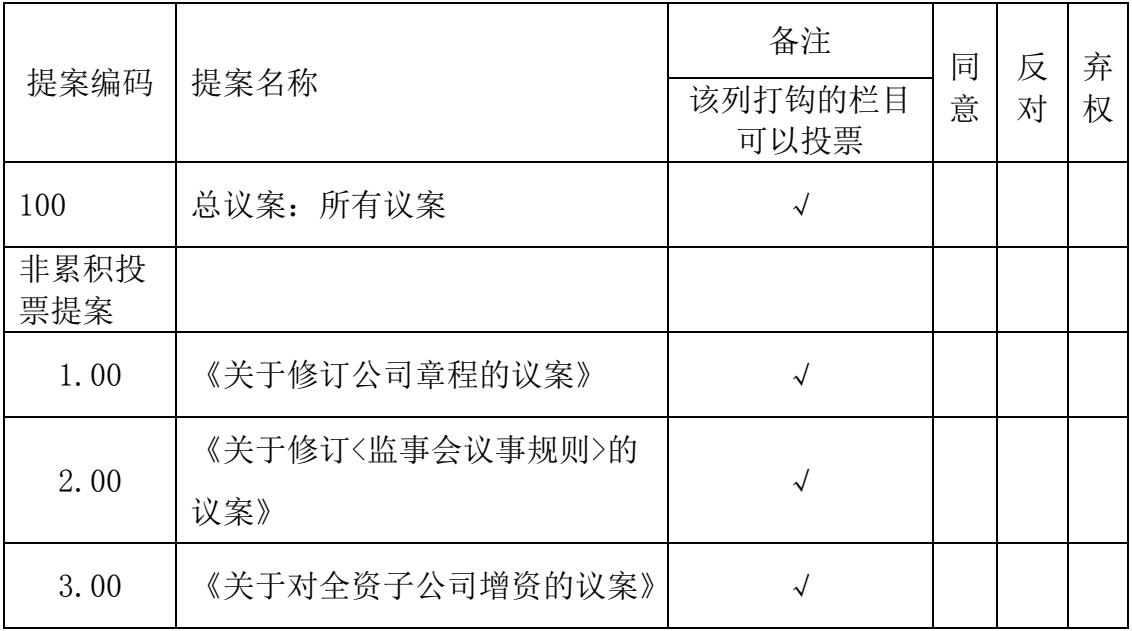

委托股东姓名或名称(签章):

身份证或营业执照号码:

委托股东持股数:

委托人股票帐号:

受托人签名:

受托人身份证号码:

委托日期:

附注:

1、本授权委托的有效期:自本授权委托书签署之日至本次股东大会结束;

2、单位委托须加盖单位公章;

3、授权委托书复印或按以上格式自制均有效。

# 聚灿光电科技股份有限公司

# 2019 年第一次临时股东大会参会股东登记表

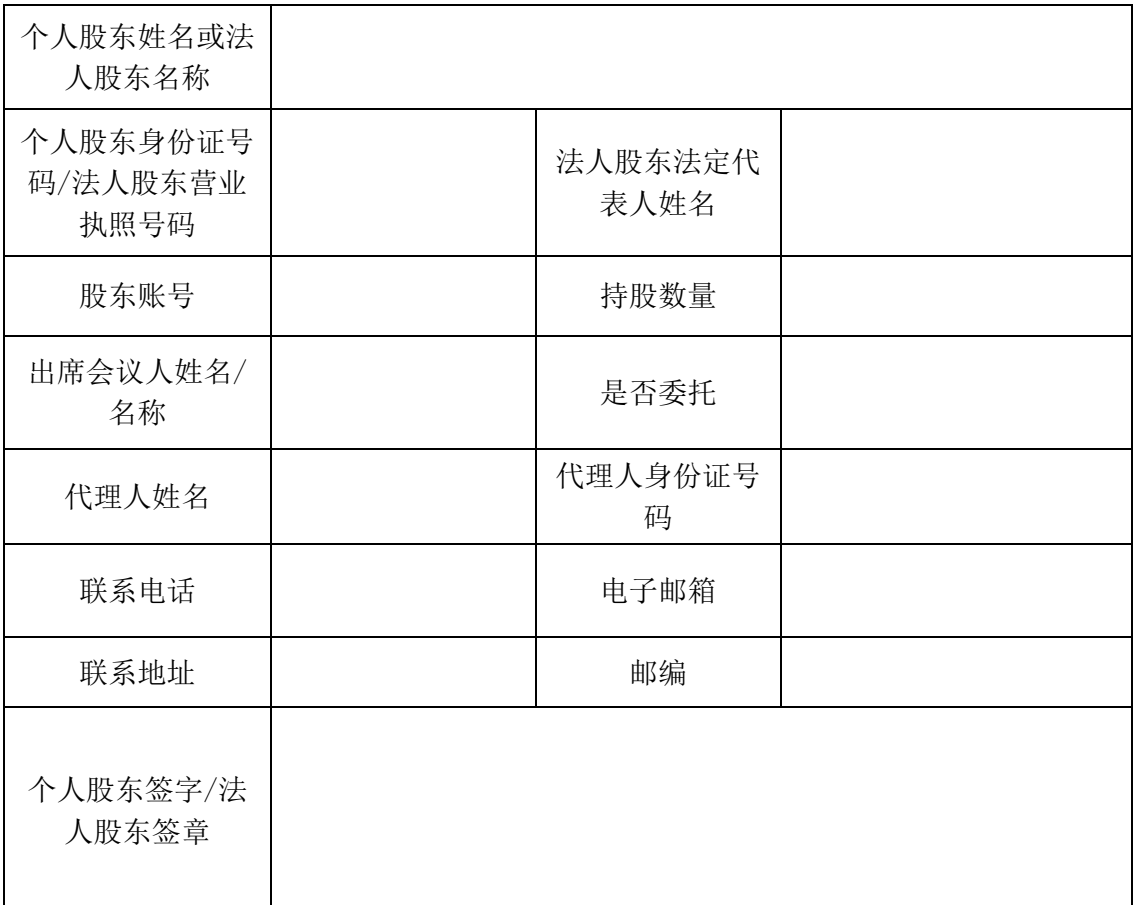

注:1、请用正楷字体填写完整的股东名称及地址(须与股东名册上所载的相同) 2、上述参会股东登记表的打印、复印或按上述格式自制均有效。

#### 附件三

## 参加网络投票的具体操作流程

一、网络投票的程序

1、投票代码:"365708",投票简称:"聚灿投票"。

2、填报表决意见或选举票数。本次临时股东大会议案均为非累积投票议案,填 报表决意见:同意、反对、弃权。

3、股东对总议案进行投票,视为对所有议案表达相同意见。在股东对同一议案 出现总议案与分议案重复投票时,以第一次有效投票为准。如股东先对分议案投 票表决,再对总议案投票表决,则以已投票表决的分议案的表决意见为准,其他 未表决的议案以总议案的表决意见为准;如先对总议案投票表决,再对分议案投 票表决,则以总议案的表决意见为准。

二、通过深交所交易系统投票的程序

1、投票时间:2019 年 1 月 24 日的交易时间,即 9:30-11:30 和 13:00-15:00。

2、股东可以登录证券公司交易客户端通过交易系统投票。

三、通过深交所互联网投票系统投票的程序

1、互联网投票系统开始投票的时间为 2019 年 1 月 23 日(现场股东大会召开前 一日)下午 15:00,结束时间为 2019 年 1 月 24 日(现场股东大会结束当日)下 午 15:00。

2、股东通过互联网投票系统进行网络投票,需按照《深圳证券交易所投资者网 络服务身份认证业务指引(2016 年修订)》的规定办理身份认证,取得"深交所 数字证书"或"深交所投资者服务密码"。具体的身份认证流程可登录互联网投票 系统 http://wltp.cninfo.com.cn 规则指引栏目查阅。

3、股东根据获取的服务密码或数字证书,可登陆 http://wltp.cninfo.com.cn 在规 定时间内通过深交所互联网投票系统进行投票。